**Alert Codes for Oracle® Java CAPS Adapters**

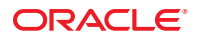

Part No: 821–2644 March 2011

Copyright © 2008, 2011, Oracle and/or its affiliates. All rights reserved.

### **License Restrictions Warranty/Consequential Damages Disclaimer**

This software and related documentation are provided under a license agreement containing restrictions on use and disclosure and are protected by intellectual property laws. Except as expressly permitted in your license agreement or allowed by law, you may not use, copy, reproduce, translate, broadcast, modify, license, transmit, distribute, exhibit, perform, publish or display any part, in any form, or by any means. Reverse engineering, disassembly, or decompilation of this software, unless required by law for interoperability, is prohibited.

### **Warranty Disclaimer**

The information contained herein is subject to change without notice and is not warranted to be error-free. If you find any errors, please report them to us in writing.

#### **Restricted Rights Notice**

If this is software or related documentation that is delivered to the U.S. Government or anyone licensing it on behalf of the U.S. Government, the following notice is applicable:

### U.S. GOVERNMENT RIGHTS

Programs, software, databases, and related documentation and technical data delivered to U.S. Government customers are "commercial computer software" or "commercial technical data" pursuant to the applicable Federal Acquisition Regulation and agency-specific supplemental regulations. As such, the use, duplication, disclosure, modification, and adaptation shall be subject to the restrictions and license terms set forth in the applicable Government contract, and, to the extent applicable by the terms of the Government contract, the additional rights set forth in FAR 52.227-19, Commercial Computer Software License (December 2007). Oracle America, Inc., 500 Oracle Parkway, Redwood City, CA 94065.

#### **Hazardous Applications Notice**

This software or hardware is developed for general use in a variety of information management applications. It is not developed or intended for use in any inherently dangerous applications, including applications that may create a risk of personal injury. If you use this software or hardware in dangerous applications, then you shall be responsible to take all appropriate fail-safe, backup, redundancy, and other measures to ensure its safe use. Oracle Corporation and its affiliates disclaim any liability for any damages caused by use of this software or hardware in dangerous applications.

### **Trademark Notice**

Oracle and Java are registered trademarks of Oracle and/or its affiliates. Other names may be trademarks of their respective owners.

Intel and Intel Xeon are trademarks or registered trademarks of Intel Corporation. All SPARC trademarks are used under license and are trademarks or registered trademarks of SPARC International, Inc. AMD, Opteron, the AMD logo, and the AMD Opteron logo are trademarks or registered trademarks of Advanced Micro Devices. UNIX is a registered trademark of The Open Group in the United States and other countries.

### **Third Party Content, Products, and Services Disclaimer**

This software or hardware and documentation may provide access to or information on content, products, and services from third parties. Oracle Corporation and its affiliates are not responsible for and expressly disclaim all warranties of any kind with respect to third-party content, products, and services. Oracle Corporation and its affiliates will not be responsible for any loss, costs, or damages incurred due to your access to or use of third-party content, products, or services.

# Contents

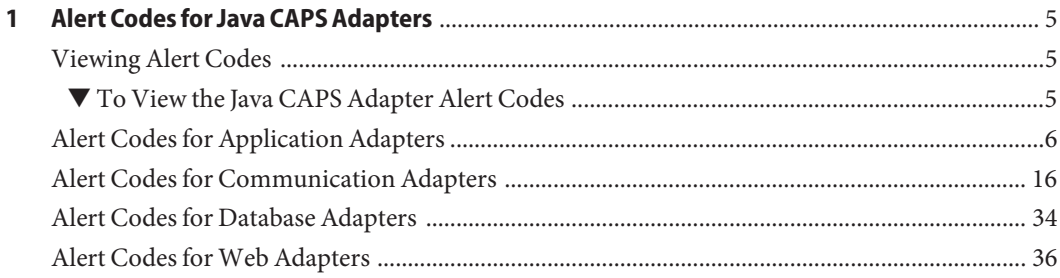

## <span id="page-4-0"></span>Alert Codes for Java CAPS Adapters

The following sections provide information on Java CAPS Adapter Alert Codes. This chapter covers the following topics:

- "Viewing Alert Codes" on page 5.
- ["Alert Codes for Application Adapters" on page 6.](#page-5-0)
- ["Alert Codes for Communication Adapters" on page 16.](#page-15-0)
- ["Alert Codes for Database Adapters" on page 34.](#page-33-0)
- ["Alert Codes for Web Adapters" on page 36.](#page-35-0)

## **Viewing Alert Codes**

You can view and delete alerts using the Enterprise Manager. An alert is triggered when a specified condition occurs in a Project component. The purpose of the alert is to warn the administrator or user that a condition has occurred.

## ▼ **To View the Java CAPS Adapter Alert Codes**

- **Add the adapter Enterprise Manager plug-in for the adapters you want to monitor. 1**
- **From the Enterprise Manager's Explorer toolbar, click the Configuration icon. 2**

#### <span id="page-5-0"></span>**Click theWeb Applications Manager tab and go to the Manage Alert Codes tab. 3**

The installed alert codes appear under the Results section. If the adapter alert codes do not appears under Results, do the following:

### **a. From the Install New Alert Codes section, browse to and select the Adapter alert properties file for the application plug-in that you added.**

The alert properties files are located in the Alert Codes folder of the Java Composite Application Platform Suite installation directory.

### **b. Click Deploy.**

The available alert codes for the application will be displayed under Results.

## **Alert Codes for Application Adapters**

The table briefly describes a complete list of Application Server Alert Codes.

| <b>Adapter Name</b> | <b>Alert Code</b>                                                                                                    | Description                                                               | <b>User Action</b>                                                                                                    |
|---------------------|----------------------------------------------------------------------------------------------------|---------------------------------------------------------------------------|----------------------------------------------------------------------------------------------------|
| Oracle Applications | DBCOMMON-<br>CONNECTFAILED<br>$000001=$<br>Failed to connect to<br>database $\{0\}$ on host $\{1\}$ .<br>Reason: The Pooled<br>connection could not be<br>allocated: $[2]$ | Occurs during the initial<br>database connection.                         | Database is down;<br>ш<br>start the database.<br>External<br>п<br>configuration<br>information is<br>invalid. Verify the<br>following:       |
|                     |                                                                                                    |                                                                           | ٠<br>Server name<br>Database name<br>п<br>User name<br>п<br>Password<br>п<br>п<br>Port                                                       |
|                     | DBCOMMON-<br>CONNECTFAILED<br>$000002=$<br>Operation failed because<br>of a database connection<br>error. Reason: [{0}]                                                    | Occurs while retrieving a<br>connection from the<br>database or the pool. | Verify that the database<br>has not been terminated<br>with unexpected errors.                                                               |
|                     | DBCOMMON-<br>CONNECTFAILED<br>$000005=$<br>Connection handle not<br>usable. Reason:[{0}]                                                                                   | The connection in the<br>pool is stale and is not<br>usable.              | Probably a database<br>restart has occurred<br>causing the connection to<br>be stale, retry the<br>operation after starting<br>the database. |
|                     | DBCOMMON-<br><b>XARESOURCEFAILED</b><br>$000001=$<br>Unable to get<br>XAResource for the<br>database. Reason: [{0}]                                                        | Could not obtain<br>XAResource for the<br>connection.                     | Check if the database<br>supports XA and has been<br>configured for<br>Distributed Transactions.                                             |

**TABLE 1–1** Application Server Adapter Alert Codes

| <b>Adapter Name</b> | <b>Alert Code</b>                                                                                                    | <b>Description</b>                                                  | <b>User Action</b>                                                                                                    |
|---------------------|----------------------------------------------------------------------------------------------------|---------------------------------------------------------------------|----------------------------------------------------------------------------------------------------|
|                     | DBCOMMON-<br><b>XACONNECTFAILED</b><br>$000001=$<br>Failed to connect to<br>database $\{0\}$ on host $\{1\}$ .<br>The XA connection could<br>not be allocated: Reason<br>$[\{2\}]$ | Occurs during the initial<br>database connection.                   | Check if the database<br>ш<br>is configured for XA<br>and if the database is<br>running.<br>External<br>п<br>configuration<br>information is<br>invalid. You may<br>need to verify the<br>following:<br>Server name<br>■<br>Database name<br>п<br>User name<br>п<br>Password<br>٠<br>п<br>Port |
|                     | DBCOMMON-<br><b>XASTARTFAILED</b><br>$000001=$<br>Unable to perform<br>XAStart for the<br>connection. Reason: [{0}]                                                                | A connection error has<br>occurred which caused<br>XASTART to fail. | Check if the database is<br>running, and there are no<br>network issues.                                                                                                    |
|                     | DBCOMMON-<br><b>XAENDFAILED</b><br>$000001=$<br>XAEnd failed. Reason:<br>$[{0}]$                                                                                                   | Error occurred during<br>commit on XA<br>connection.                | Look for the detailed<br>error mentioned in the<br>alert for the appropriate<br>action.                                                                                                    |

**TABLE 1–1** Application Server Adapter Alert Codes *(Continued)*

| <b>Adapter Name</b> | <b>Alert Code</b>                                                                                                    | <b>Description</b>                                                           | <b>User Action</b>                                                                                                    |
|---------------------|----------------------------------------------------------------------------------------------------|------------------------------------------------------------------------------|----------------------------------------------------------------------------------------------------|
|                     | DBCOMMON-<br>CANNOT-GET<br>ISOLATION-<br>$LEVEL =$<br>Unable to get<br>isolationLevel for the<br>transaction. Reason: [{0}] | Could not read<br>transaction isolation<br>information of the<br>connection. | Transaction isolation is<br>one of the following<br>constants:<br>Connection.<br>п<br>TRANSACTION<br>READ<br><b>UNCOMMITTED</b><br>Connection.<br>п<br>TRANSACTION<br>READ<br><b>COMMITTED</b><br>Connection.<br>п<br>TRANSACTION<br>REPEATABLE_READ<br>Connection.<br>п<br>TRANSACTION<br><b>SERIALIZABLE</b><br>Connection.<br>п<br>TRANSACTION_N<br><b>ONE</b> |
| PeopleSoft Server   | <b>PSOFTHTTPSERVER</b><br>EWAYREQUEST-<br><b>FAILED</b><br>000001                                                           | Failed to process the<br>POST or GET request.                                | Message cannot be<br>processed. Verify that the<br>message content is<br>compatible with<br>PeopleSoft.                                                                                                    |

**TABLE 1–1** Application Server Adapter Alert Codes *(Continued)*

| <b>Adapter Name</b> | <b>Alert Code</b>                                          | Description                                                                                                    | <b>User Action</b>                                                                                                    |
|---------------------|------------------------------------------------------------|----------------------------------------------------------------------------------------------------|----------------------------------------------------------------------------------------------------|
| PeopleSoft Client   | PSOFTHTTPCLIENT<br><b>EWAYCONFIG-FAILED</b><br>000001      | Configuration error<br>encountered for<br>Peoplesoft HTTP Client<br>Adapter.                                       | Verify whether the<br>adapter Environment<br>configuration properties<br>are valid.                                                                                                    |
|                     | PSOFTHTTPCLIENT<br>EWAYCONNECT-<br><b>FAILED</b><br>000002 | Failed to prepare the<br>Peoplesoft HTTP Client<br>agent for establishing the<br>connection to the HTTP<br>server. | Verify whether the<br>PeopleSoft server is<br>running.                                                                                                    |
|                     | PSOFTHTTPCLIENT<br><b>EWAYPOST-FAILED</b><br>000005        | Failed on HTTP POST<br>request to URL $\{0\}$ .                                                                    | Verify whether the<br>П<br>Environment<br>configuration<br>properties are valid.<br>Verify that the<br>PeopleSoft server is<br>running.                                                                                                    |
| <b>SAP BAPI</b>     | SAPBAPI-CONNECT-<br><b>CLIENTFAILED</b><br>$000001=$       | Alert to indicate that the<br>SAP JCO client<br>initialization has failed.                                         | The adapter is unable to<br>connect to SAP. Make<br>sure that the adapter is<br>able to reach the SAP<br>system. Also check the<br>SAP BAPI External<br>System values for the<br>Outbound SAP BAPI<br>Adapter. In addition,<br>check the SAP trace logs. |
|                     | SAPBAPI-CONNECT-<br><b>CLIENTSUCCEEDED</b><br>$000002=$    | Alert to indicate that the<br>SAP JCO client<br>initialization has<br>succeeded.                                   | None                                                                                                    |
|                     | SAPBAPI-CONNECT-<br><b>CLIENTUP</b><br>$000003=$           | Alert to indicate that the<br>SAP JCO client is alive<br>and valid.                                                | If you are running in<br>manual mode, and this is<br>an unexpected state,<br>check the collaboration<br>configuration and verify<br>all connect() calls;<br>otherwise, this Alert is<br>only for informational<br>purpose.                               |

**TABLE 1–1** Application Server Adapter Alert Codes *(Continued)*

| TABLE 1-1           | Application Server Adapter Alert Codes                | (Continued)                                                                                                |                                                                                                    |
|---------------------|-------------------------------------------------------|----------------------------------------------------------------------------------------------------|----------------------------------------------------------------------------------------------------|
| <b>Adapter Name</b> | <b>Alert Code</b>                                     | <b>Description</b>                                                                                         | <b>User Action</b>                                                                                                    |
|                     | SAPBAPI-CONNECT-<br><b>CLIENTDOWN</b><br>$000004=$    | Alert to indicate that the<br>SAP JCO client is<br>disconnected.                                           | If you are running in<br>manual mode, and this is<br>an unexpected state,<br>check the collaboration<br>and verify all disconnect()<br>calls; otherwise, this Alert<br>is only for informational<br>purpose.                                                              |
|                     | SAPBAPI-CONNECT-<br><b>CLIENTRETRY</b><br>$000005=$   | Alert to indicate that the<br>SAP BAPI Adapter is<br>unable to connect to SAP<br>R/3 and is in retry mode. | None                                                                                                    |
|                     | SAPBAPI-TIDFILE<br><b>NOTAVAIL</b><br>$000006=$       | Alert to indicate that the<br>TID file is inaccessible.                                                    | Check that the directory<br>for the TID file exists and<br>has write permission for<br>the user.                                                                                                    |
|                     | SAPBAPI-CONNECT-<br><b>SERVERSTARTED</b><br>$000007=$ | Alert to indicate that SAP<br>JCO Server is registered<br>with SAP R/3 and started.                        | None                                                                                                    |
|                     | SAPBAPI-CONNECT-<br>SERVERSTARTED-<br>ERROR000008=    | Alert to indicate that SAP<br>JCO Server could not be<br>registered with SAP R/3<br>and is not started.    | The adapter is unable to<br>register with SAP as a<br>server. Make sure that the<br>adapter is able to reach<br>the SAP system. Also<br>check the SAP BAPI<br>External System values<br>for the Inbound SAP<br>BAPI Adapter. In<br>addition, check the SAP<br>trace logs. |
|                     | SAPBAPI-CONNECT-<br><b>SERVERSTOPPED</b><br>$000009=$ | Alert to indicate that SAP<br><b>ICO</b> Server was<br>successfully shutdown.                              | None                                                                                                    |

| <b>TABLE 1-1</b><br><b>Adapter Name</b> | Application Server Adapter Alert Codes<br><b>Alert Code</b>                                                                                            | (Continued)<br><b>Description</b>                                                                                                    | <b>User Action</b>                                                                                                    |
|-----------------------------------------|----------------------------------------------------------------------------------------------------|----------------------------------------------------------------------------------------------------|----------------------------------------------------------------------------------------------------|
|                                         | SAPBAPI-CONNECT-<br>SERVERSTOPPED-<br>ERROR000010=                                                                                                    | Alert to indicate that SAP<br>JCO Server could not be<br>properly shutdown.                                                                 | Check the domain<br>server.log and the SAP<br>trace logs for further<br>information.                                                                                         |
|                                         | SAPBAPI-<br>RFCNOTPROCESSED<br>ERROR000011=                                                                                                    | Alert to indicate that an<br>incoming RFC Function<br>was not processed due to<br>a failure in the<br>Collaboration or Business<br>Process. | Check the domain<br>server.log for further<br>information.                                                                                                    |
| Siebel EAI                              | SIEBELEAIEWAY-<br>LOGINFAILED000002=<br>Failed to login to url {0}<br>with user name $\{1\}$ .                                                         | Occurs when a login is<br>attempted at an invalid<br>URL or with an incorrect<br>username or password.                                      | Verify that the URL is<br>valid.<br>Verify that the<br>username and<br>password association<br>is valid.<br>Access the Siebel<br>٠<br>server log for further<br>information. |
|                                         | SIEBELEAIEWAY-<br><b>LOGOFFFAILED</b><br>$000003=$<br>Failed to log off from<br>Siebel server at url {0}<br>with user name $\{1\}$ .                   | Occurs when a logoff is<br>attempted.                                                                                                    | Access the Siebel server<br>log for further<br>information.                                                                                                    |
|                                         | SIEBELEAIEWAY-<br>POSTFORMFAILED<br>$000001=$<br>Failed to post to url $\{0\}$<br>with SWEExtSource {1},<br>SWEExtCmd {2}, and<br>SWEExtData $\{3\}$ . | Occurs when a Siebel<br>operation is not<br>successful.                                                                                     | Check the Siebel server<br>log for further<br>information.                                                                                                    |

| <b>TABLE 1-1</b><br><b>Adapter Name</b> | <b>Application Server Adapter Alert Codes</b><br><b>Alert Code</b>                                                                        | (Continued)<br><b>Description</b>                                   | <b>User Action</b>                                                                                                    |
|-----------------------------------------|----------------------------------------------------------------------------------------------------|---------------------------------------------------------------------|----------------------------------------------------------------------------------------------------|
|                                         | SIEBELEAIEWAY-<br>REQFAIL001=<br>An incoming request<br>could not be processed.<br>Event: [{0}] Detail: [{1}                              | Occurs when a Siebel<br>operation is not<br>successful.             | Access the Siebel server<br>log for further<br>information.                                                                                                    |
|                                         | SIEBELEAIWAY-<br>CONNECTFAILED<br>$000004=$<br>Failed to prepare Siebel<br>EAI Client to establish<br>connection to Siebel EAI<br>server. | Occurs during initial<br>Siebel system connection<br>establishment. | Verify that the<br>configuration<br>parameters for the<br>Siebel client are<br>correct.<br>Verify that the Siebel<br>server is running.                        |
|                                         | SIEBELEAIWAY-<br><b>POSTFAILED</b><br>$000006=$<br>Failed to handle the Siebel<br>EAI POST request to URL<br>${0}.$                       | Occurs when a Siebel post<br>operation is not<br>successful.        | Read the response code in<br>the collaboration and<br>proceed accordingly.                                                                                     |
|                                         | SIEBELEAIWAY-<br>URLFAILED<br>$000005=$<br>Invalid Siebel URL<br>specified {0}.                                                           | Occurs when an invalid<br>URL is entered.                           | Verify that the URL is<br>correct.                                                                                                    |
| <b>SWIFT AG</b>                         | SAGEWAY-CONNECT<br><b>FAILED000001</b><br>$=$ Failed to<br>connect                                                                        | Failed to establish a<br>SWIFTNet connection.                       | Typically, detailed error<br>information is placed in<br>the server log, explaining<br>the cause of failure and<br>the corresponding<br>required user actions. |
|                                         | SAGEWAY-EXCHANGE<br><b>FAILED000002</b><br>= Failed to<br>exchange message                                                                | Failed to exchange<br>message with SWIFT.                           | Typically, detailed error<br>information is placed in<br>the server log, explaining<br>the cause of failure and<br>the corresponding<br>required user actions. |

**TABLE 1–1** Application Server Adapter Alert Codes *(Continued)*

| Adapter Name | <b>Alert Code</b>                                                                       | <b>Description</b>                                                                                                    | <b>User Action</b>                                                                                                    |
|--------------|-----------------------------------------------------------------------------------------|----------------------------------------------------------------------------------------------------|----------------------------------------------------------------------------------------------------|
| WebSphere MQ | WEBSPHEREMQEWAY_This is an informational<br>CONNECT                                     | alert that is posted when<br>the adapter successfully<br>connects to a queue<br>manager in client<br>connections mode. | This is an informational<br>alert that is posted when<br>the adapter successfully<br>connects to a queue<br>manager in client<br>connections mode. |
|              | WEBSPHEREMQEWAY_This is an informational<br>CONNECT_BINDINGSC alert that is posted when | the adapter successfully<br>connects to a queue<br>manager in bindings<br>connections mode.                            | This alert does not<br>indicate any malfunction.<br>No user actions are<br>necessary.                                                              |
|              | WEBSPHEREMQEWAY_This alert indicates that<br>CONNECT_FAILED_<br><b>BINDINGS</b>         | the adapter failed to<br>connect to a queue<br>manager in bindings<br>mode.                                            | п<br>Verify that the<br>adapter configuration<br>has the correct<br>connection<br>parameters.                                                      |
|              |                                                                                         |                                                                                                    | Verify that the<br>network connectivity<br>is valid.                                                                                               |
|              |                                                                                         |                                                                                                    | Verify that the<br>ш<br>targeted WebSphere<br>MQ application is<br>running and has been<br>configured correctly.                                   |
|              | WEBSPHEREMQEWAY_This alert indicates that<br>CONNECT_FAILED_<br><b>CLIENT</b>           | the adapter failed to<br>connect to a queue<br>manager in client mode.                                                 | ш<br>Verify that the<br>adapter configuration<br>has the correct<br>connection<br>parameters.                                                      |
|              |                                                                                         |                                                                                                    | п<br>Verify that the<br>network connectivity<br>is valid.                                                                                          |
|              |                                                                                         |                                                                                                    | Verify that the<br>targeted WebSphere<br>MQ application is<br>running and<br>configured correctly.                                                 |

**TABLE 1–1** Application Server Adapter Alert Codes *(Continued)*

 $\overline{\phantom{0}}$ 

| <b>Alert Code</b>  | <b>Description</b>                                                                                                    | <b>User Action</b>                                                                                                    |
|--------------------|----------------------------------------------------------------------------------------------------|----------------------------------------------------------------------------------------------------|
| <b>DISCONNECTA</b> | the adapter has<br>successfully disconnected<br>with the targeted queue<br>manager for one of the<br>following reasons:<br>The adapter is<br>ш<br>shutting down as<br>initiated by the user<br>or by a Collaboration.                         | This alert does not<br>(necessarily) indicate any<br>malfunction. Refer to the<br>log file for more<br>information.                                                                                                    |
|                    | The adapter is being<br>ш<br>shut down by another<br>JavaCAP Suite<br>subcomponent as the<br>result of a<br>Collaboration error.                                                                                                    |                                                                                                    |
| RECEIVE_FAILED     | adapter operates in<br>receive (inbound polling)<br>mode, and fails to retrieve<br>a message from a MQ<br>queue when a message is<br>expected, This is not a<br>case in which the adapter<br>fails to fetch a message<br>from an empty queue. | Verify the network<br>Е<br>connection.<br>Verify that the<br>adapter parameters<br>associated with<br>message retrieval are<br>correct.<br>The adapter has<br>ш<br>received a truncated<br>message, and the<br>adapter is configured<br>to NOT accept<br>truncated messages.<br>$\blacksquare$<br>Check the targeted<br>MQ queue or its<br>queue manager for |
|                    | Application Server Adapter Alert Codes                                                                                                    | (Continued)<br>WEBSPHEREMQEWAY_This alert indicates that<br>WEBSPHEREMQEWAY_This alert is posted if the                                                                                                    |

**TABLE 1–1** Application Server Adapter Alert Codes *(Continued)*

 $\overline{\phantom{0}}$ 

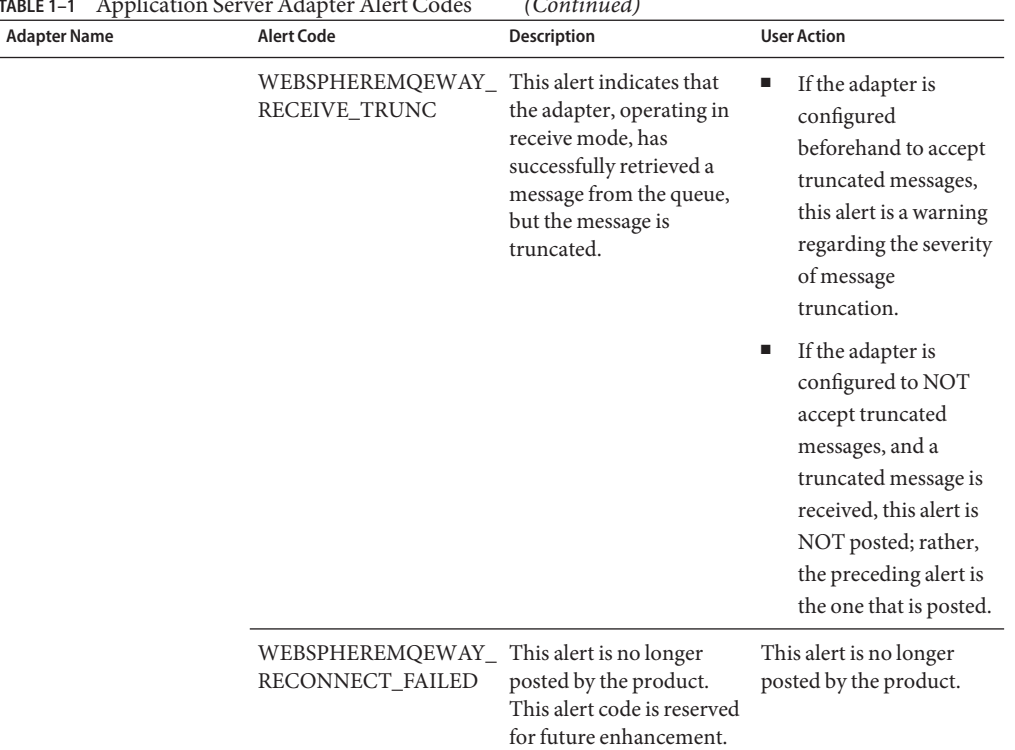

<span id="page-15-0"></span>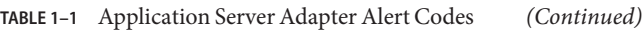

## **Alert Codes for Communication Adapters**

You can view alerts by using the Enterprise Manager. For details, refer ["To View the Java CAPS](#page-4-0) [Adapter Alert Codes" on page 5.](#page-4-0)

| <b>Adapter Name</b> | <b>Alert Code</b>                                | Description                                                                          | <b>User Action</b>                                                                                                    |
|---------------------|--------------------------------------------------|--------------------------------------------------------------------------------------|----------------------------------------------------------------------------------------------------|
| Batch               | BATCH-FTP-EWAY-<br><b>CONFIGFAILEDY</b>          | Batch FTP Adapter<br>configuration error,<br>message=[{0}].                          | An error has occurred<br>related to configuration.<br>Check IS log for details.                                                                                                    |
|                     |                                                  |                                                                                      | Parameter 0 - the error<br>message.                                                                                                    |
|                     | BATCH-FTP-EWAY-<br>CONNACQUIRE-<br><b>FAILED</b> | Batch FTP Adapter error<br>when acquiring<br>connection from pool,<br>$message=[0].$ | An error has occurred<br>when looking up a<br>connection from the<br>connection pool. Check<br>IS log for details.                                                                                      |
|                     |                                                  |                                                                                      | Parameter 0 – the error<br>message.                                                                                                    |
|                     | BATCH-FTP-EWAY-<br><b>CONNINIT-FAILED</b>        | Batch FTP Adapter<br>connection initialization<br>failed, message=[{0}].             | An error has occurred<br>when initializing a<br>connection. Check IS log<br>for details.                                                                                                    |
|                     |                                                  |                                                                                      | Parameter 0 – the error<br>message.                                                                                                    |
|                     | BATCH-FTP-EWAY<br><b>CONNECTION-FAILED</b>       | Batch FTP Adapter<br>connection failed.<br>$method=[0]$ ,<br>$message=[\{1\}].$      | An error has occurred<br>when connecting to<br>remote. Check IS log for<br>details.<br>Parameter $0$ — the<br>٠<br>method in which the<br>error occurred.<br>Parameter $1$ — the<br>п<br>error message. |
|                     | BATCH-FTP-<br><b>EWAY-ERROR</b>                  | Batch FTP Adapter error,<br>$message = [{0}].$                                       | An error has occurred.<br>Check IS log for details.                                                                                                    |
|                     |                                                  |                                                                                      | Parameter $0$ — the error<br>message.                                                                                                    |

**TABLE 1–2** Communication Adapter Alert Codes

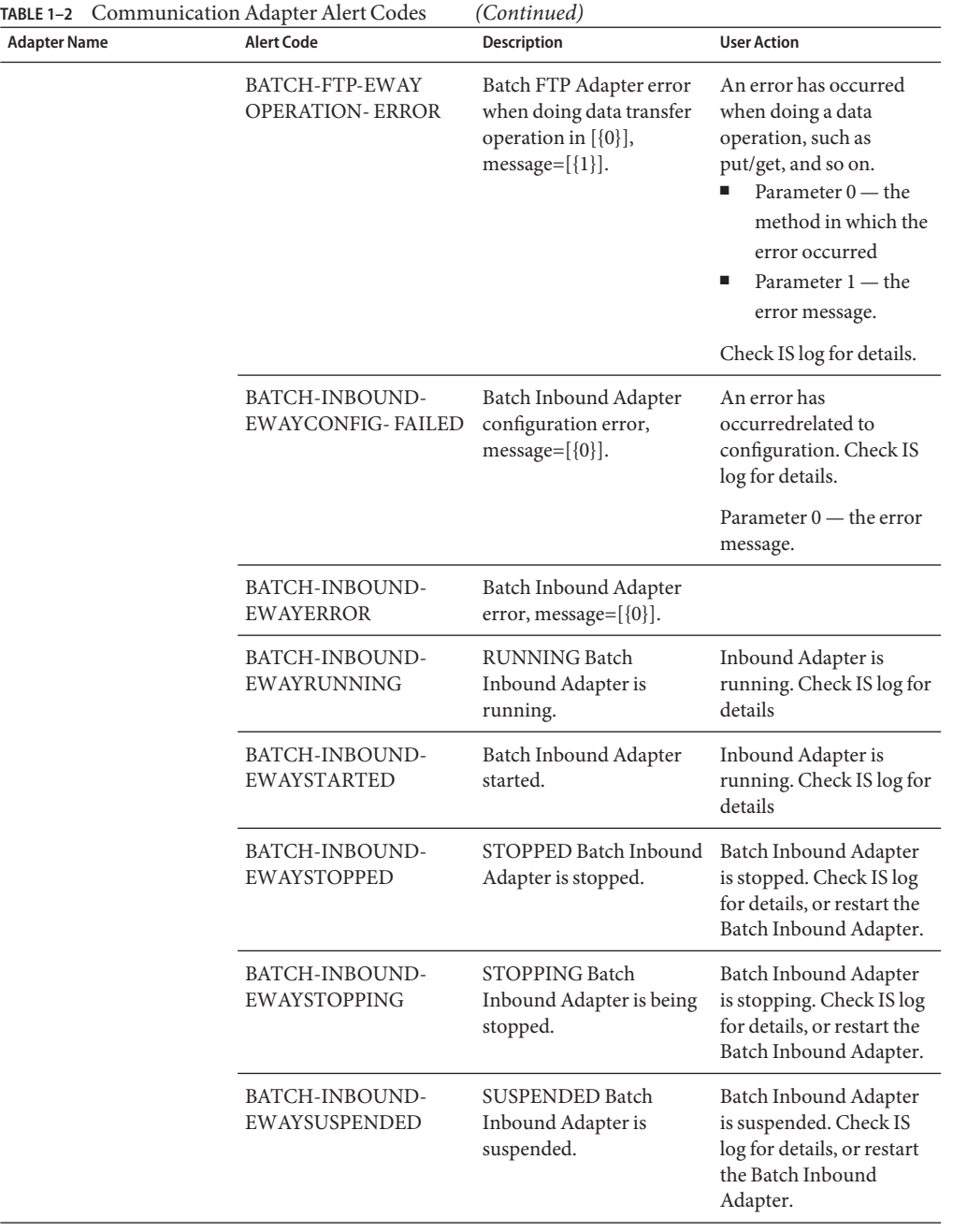

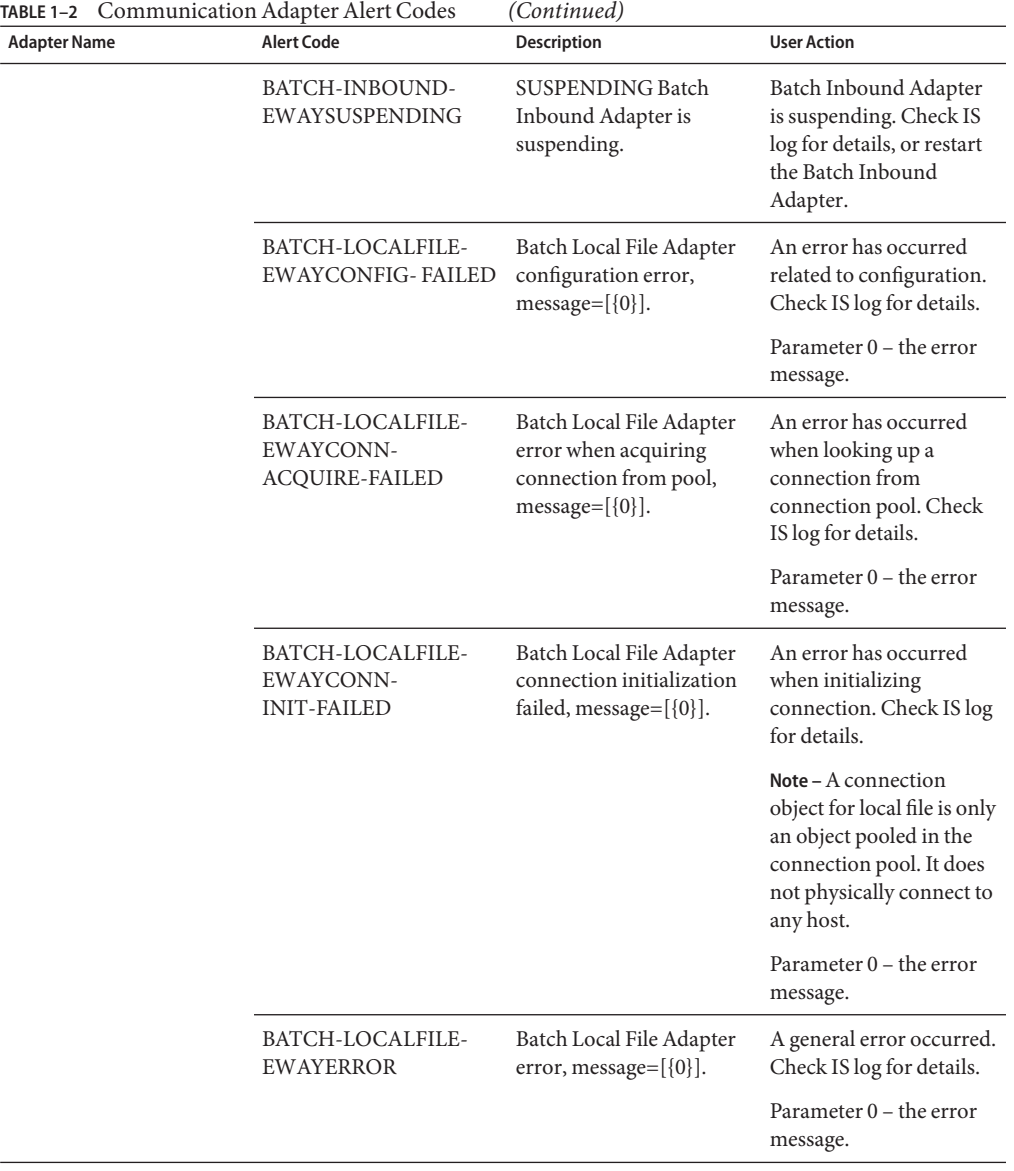

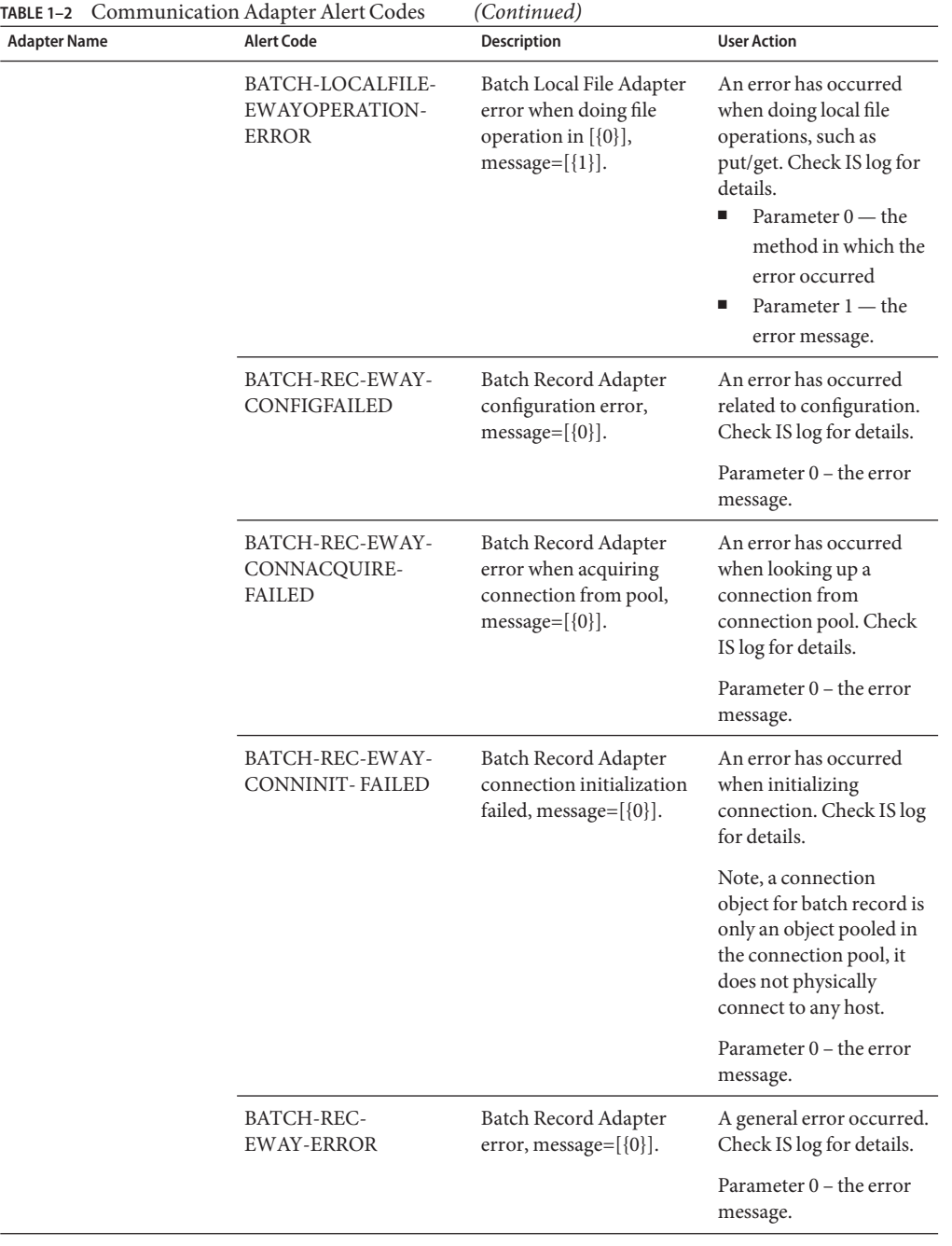

| Adapter Name | <b>Alert Code</b>                                          | Description                                                                                                 | <b>User Action</b>                                                                                                    |
|--------------|------------------------------------------------------------|----------------------------------------------------------------------------------------------------|----------------------------------------------------------------------------------------------------|
|              | <b>BATCH-REC-</b><br><b>EWAYOPERATION-</b><br><b>ERROR</b> | Batch Record Adapter<br>error when doing record<br>operation in $[\{0\}]$ ,<br>$message=[\{1\}].$           | An error has occurred<br>when doing a record<br>operation, such as<br>put/get, and so on.<br>Parameter $0$ — the<br>method in which the<br>error occurred.<br>Parameter $1$ — the<br>ш<br>error message. |
|              |                                                            |                                                                                                    | Check IS log for details.                                                                                                    |
|              | FTP-SSL-EWAY-<br>CONFIGFAILED                              | Batch FTP Over SSL<br>Adapter configuration<br>error, message= $[\{0\}]$ .                                  | An error has occurred<br>related to the<br>configuration. Check IS<br>log for details.                                                                                                    |
|              |                                                            |                                                                                                    | Parameter 0 – the error<br>message.                                                                                                    |
|              | FTP-SSL-EWAY-<br>CONNACQUIRE-<br><b>FAILED</b>             | Batch FTP Over SSL<br>Adapter error when<br>acquiring connection<br>from connection pool,<br>$message=[0].$ | Error when looking up a<br>connection from<br>connection pool. Check<br>IS log for details.                                                                                                    |
|              |                                                            |                                                                                                    | Parameter 0 – the error<br>message.                                                                                                    |
|              | FTP-SSL-EWAY-<br>CONN-INITFAILED                           | Batch FTP Over SSL<br>Adapter connection<br>initialization error,                                           | Error when initializing a<br>connection. Check IS log<br>for details.                                                                                                    |
|              |                                                            | $message=[0].$                                                                                              | Parameter 0 – the error<br>message.                                                                                                    |
|              | FTP-SSL-EWAY<br>CONNECTION- FAILED                         | Batch FTP Over SSL<br>Adapter connection<br>failed, method= $[\{0\}]$ ,<br>$message=[\{1\}].$               | An error has occurred<br>when connecting to the<br>remote server. Check IS<br>log for details.<br>Parameter $0$ — the<br>method in which the<br>error occurred.<br>Parameter 1 — the<br>error message.   |
|              | FTP-SSL-EWAY-<br>ERROR                                     | Batch FTP Over SSL<br>Adapter error,                                                                        | General error occurred.<br>Check IS log for details.                                                                                                    |
|              |                                                            | $message=[0].$                                                                                              | Parameter 0 – the error<br>message.                                                                                                    |

**TABLE 1–2** Communication Adapter Alert Codes *(Continued)*

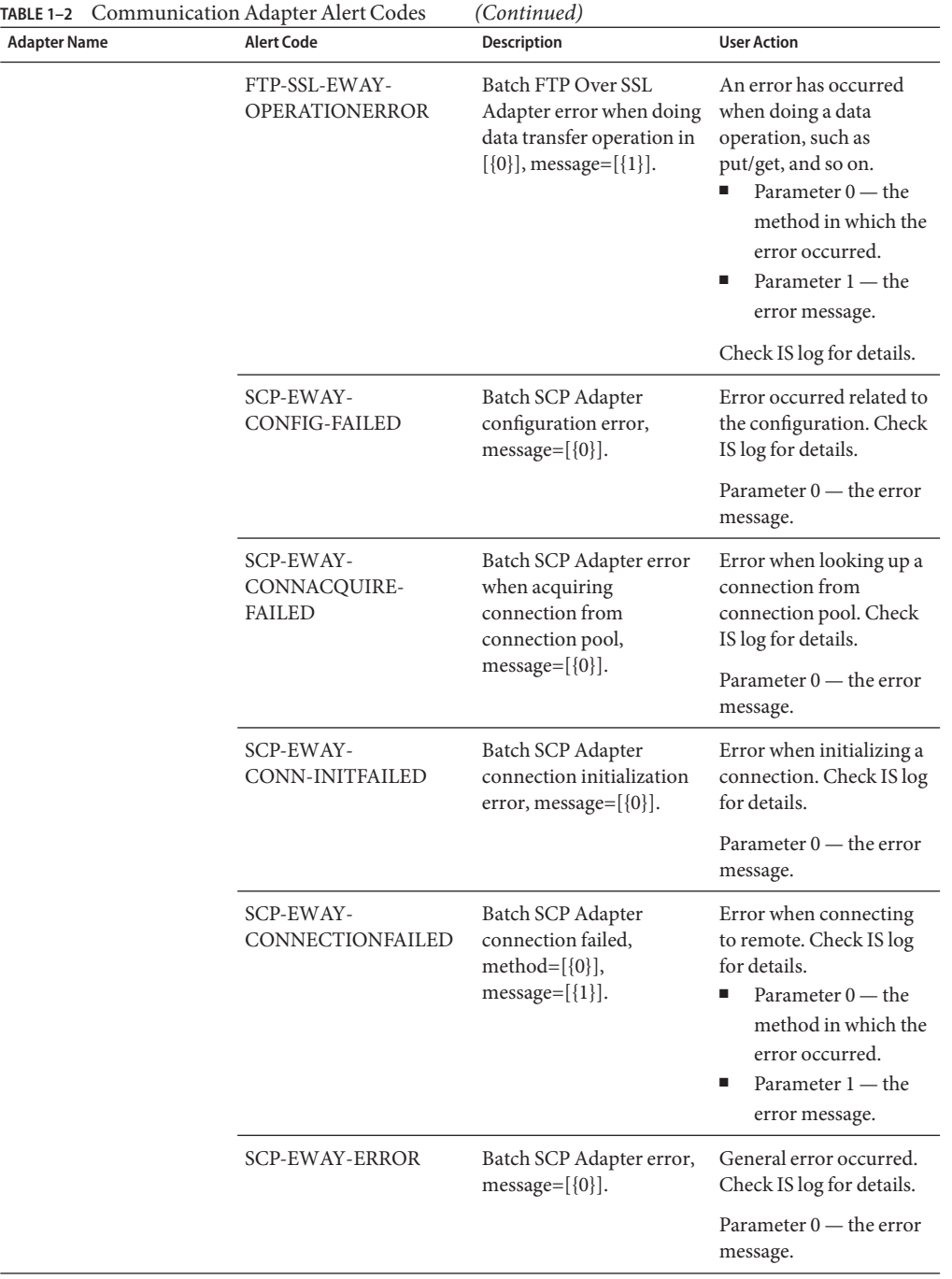

| Adapter Name | <b>Alert Code</b>                           | Description                                                                                         | <b>User Action</b>                                                                                                    |
|--------------|---------------------------------------------|----------------------------------------------------------------------------------------------------|----------------------------------------------------------------------------------------------------|
|              | SCP-EWAY-<br><b>OPERATIONERROR</b>          | Batch SCP Adapter error<br>when doing data transfer<br>operation in $[\{0\}]$ ,<br>$message=[{1}].$ | An error has occurred<br>when doing a data<br>operation, such as<br>put/get, and so on.<br>Parameter $0$ — the<br>method in which the<br>error occurred.<br>Parameter $1$ — the<br>ш<br>error message. |
|              |                                             |                                                                                                    | Check IS log for details.                                                                                                    |
|              | SFTP-EWAY-<br><b>CONFIG-FAILED</b>          | Batch SFTP Adapter<br>configuration error,<br>$message=[0].$                                        | An error has occurred<br>related to the<br>configuration. Check IS<br>log for details.                                                                                                    |
|              |                                             |                                                                                                    | Parameter $0$ — the error<br>message.                                                                                                    |
|              | SFTP-EWAY-<br>CONNACQUIRE-<br><b>FAILED</b> | Batch SFTP Adapter error<br>when acquiring<br>connection from<br>connection pool,<br>$message=[0].$ | An error has occurred<br>when looking up a<br>connection from<br>connection pool. Check<br>IS log for details.                                                                                         |
|              |                                             |                                                                                                    | Parameter $0$ — the error<br>message.                                                                                                    |
|              | SFTP-EWAY-<br>CONN-INIT-FAILED              | Batch SFTP Adapter<br>connection initialization<br>error, message= $[\{0\}]$ .                      | An error has occurred<br>when initializing a<br>connection. Check IS log<br>for details.                                                                                                    |
|              |                                             |                                                                                                    | Parameter 0 - the error<br>message.                                                                                                    |
|              | SFTP-EWAY-<br>CONNECTIONFAILED              | Batch SFTP Adapter<br>connection failed.<br>$method=[0]$ ,<br>message=[{1}].                        | An error has occurred<br>when connecting to the<br>remote. Check IS log for<br>details.<br>Parameter $0$ — the<br>■<br>method in which the<br>error occurred.<br>Parameter $1$ — the<br>error message. |
|              | SFTP-EWAY-ERROR                             | Batch SFTP Adapter<br>error, message=[{0}].                                                         | A general error occurred.<br>Check IS log for details.                                                                                                    |

**TABLE 1–2** Communication Adapter Alert Codes *(Continued)*

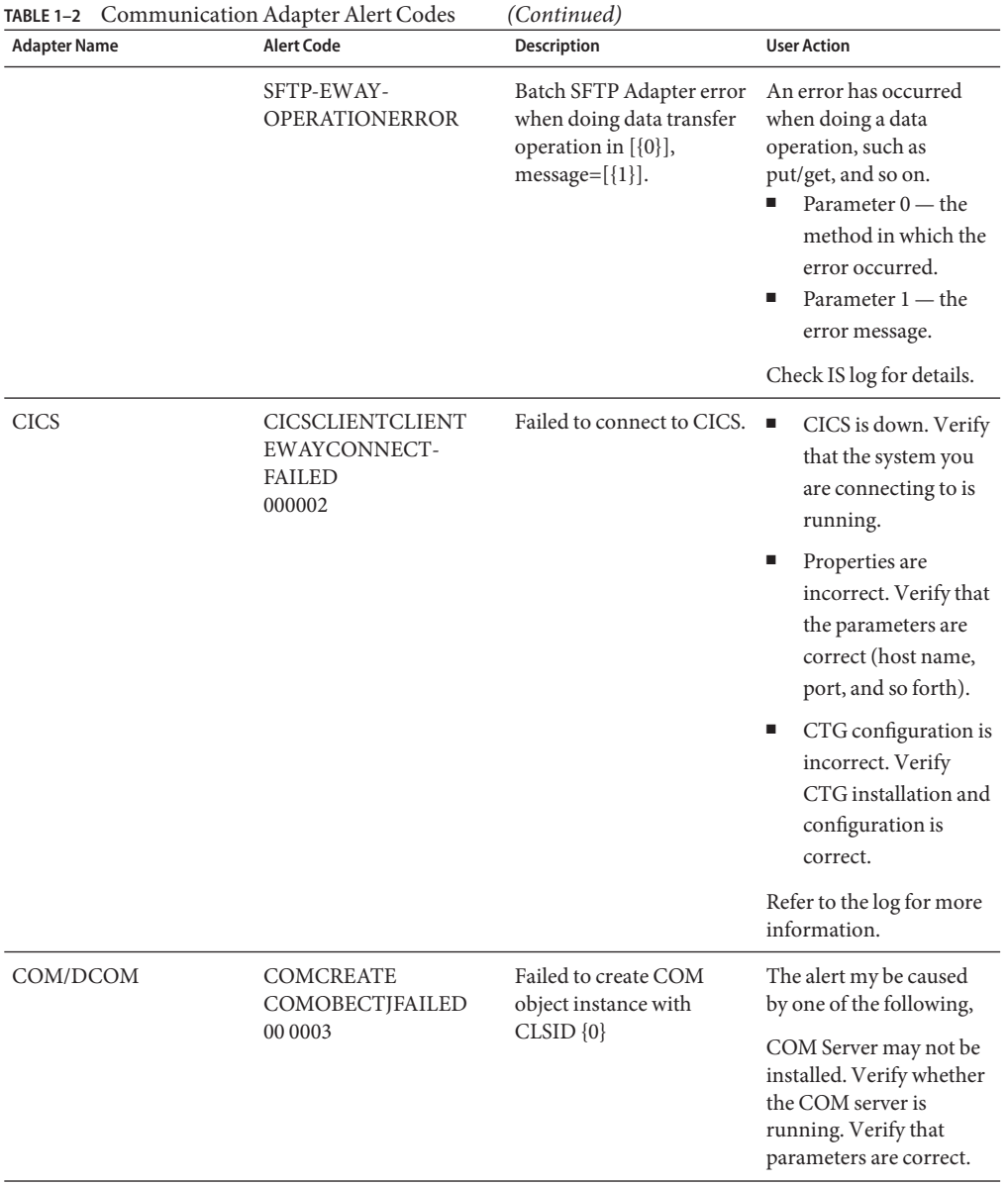

| <b>Adapter Name</b> | <b>Alert Code</b>                                   | <b>Description</b>                                                                                    | <b>User Action</b>                                                                                                    |
|---------------------|-----------------------------------------------------|----------------------------------------------------------------------------------------------------|----------------------------------------------------------------------------------------------------|
|                     | <b>COMNOMORE</b><br><b>ACCESSHANDLES</b><br>00 0002 | No more concurrent<br>access handles available                                                        | Insufficient resources to<br>run Collaboration.<br>Consider<br>п<br>load-balancing by<br>deploying you<br>Project on multiple<br>hosts.<br>Try re-deploying the<br>п<br>Project.<br>Verify that the<br>ш<br>configuration<br>parameters are valid. |
|                     | COMUNABLETOGET<br><b>COMRUNTIME</b><br>000001       | Failed acquire COM<br>runtime environment                                                             | The Runtime JNI and<br>DLL may not be<br>available. Verify that<br>Runtime JNI and DLL<br>are installed in the<br>correct directory.                                                                                                    |
|                     | <b>COM-UNKNOWNAPP</b><br><b>NAME 000004</b>         | Unrecognized application<br>name $\{0\}$                                                              | This alert code is<br>reserved for future<br>enhancement.                                                                                                    |
| E-mail              | <b>EMAILEWAYCHECK</b><br>EMAILFAILED000004          | Failed to check for<br>available E-mail messages;<br>host is $\{0\}$ , using $\{1\}$ port<br>$\{2\}.$ | Some component of the<br>E-mail is not supported<br>by the E-mail Adapter.<br>E-mail message could<br>not be parsed. Refer to<br>the log for more<br>information.                                                                                  |

**TABLE 1–2** Communication Adapter Alert Codes *(Continued)*

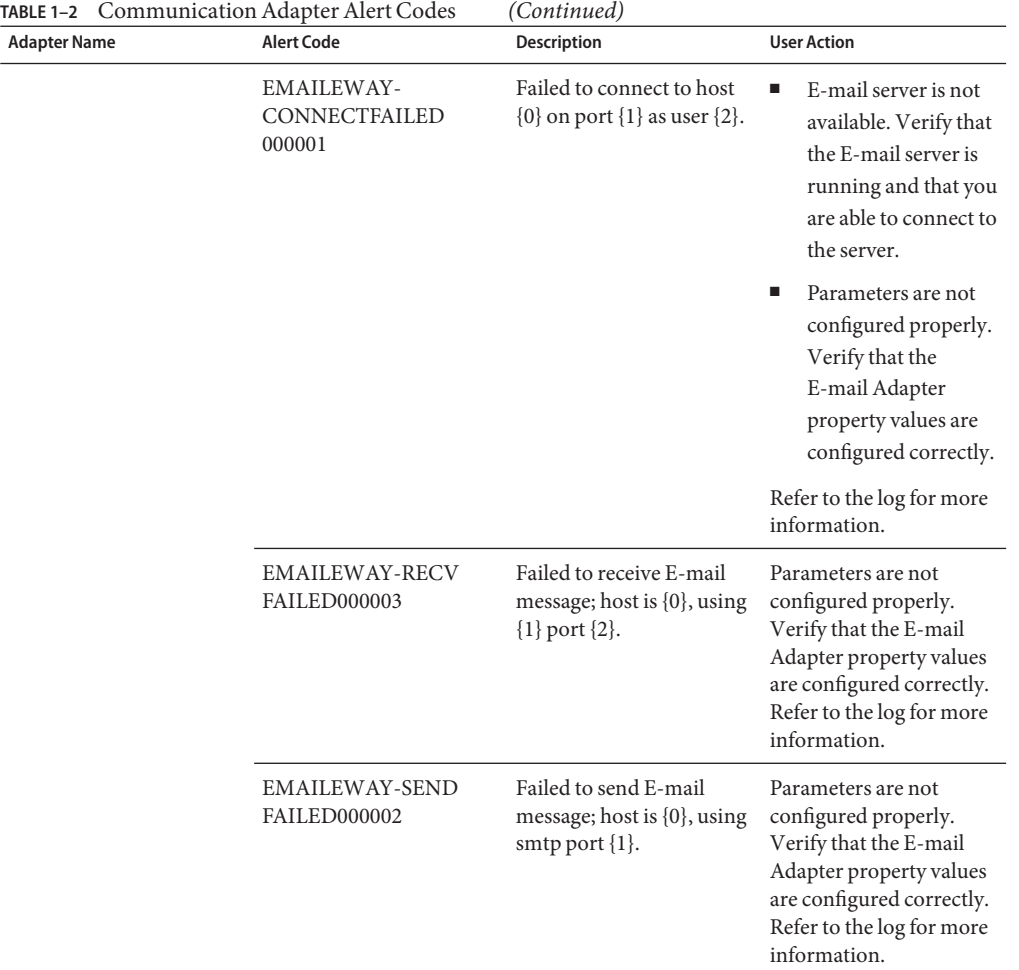

| <b>Adapter Name</b> | <b>Alert Code</b>                       | Description                                                                             | <b>User Action</b>                                                                                                    |
|---------------------|-----------------------------------------|-----------------------------------------------------------------------------------------|----------------------------------------------------------------------------------------------------|
| File                | FILEASCANTCREATE<br>INPUTDIR000004      | Unable to create input<br>directory {0}                                                 | Make sure that the user<br>has permissions to create<br>the directory.                                                                                                    |
|                     | FILEASINPUTDIRNON<br>EXISTENT000002     | Input directory {0} does<br>not exist. Creating the<br>directory. This is a<br>warning. | Verify that the input<br>directory is named<br>correctly. The directory<br>may not have the<br>expected name. Check<br>for spelling mistakes.                                                                                                    |
|                     | <b>FILE-ASINPUTDIR</b><br>NOTDIR000003  | Input directory $\{0\}$ is not a<br>directory                                           | The directory name may<br>be an existing filename.<br>Verify that the directory<br>name is not the same as<br>an existing file name.                                                                                                    |
|                     | <b>FILE-ASRENAME</b><br>FAILED000001    | Failed attempting to<br>п<br>rename input file {0}<br>٠                                 | Verify that the file<br>permissions for the<br>input file are not<br>readonly.                                                                                                    |
|                     |                                         |                                                                                         | If this occurs when<br>renaming a file to<br>text in the adapter,<br>make sure that a file<br>with this name does<br>not already exist. For<br>example, if you are<br>renaming the<br>input1.txt file to<br>input1.txt.~in, and<br>an $\sim$ in file already<br>exists, the rename<br>will fail. |
|                     | <b>FILECANTWRITE</b><br>OUTPUTDIR000005 | Error writing to output<br>directory {0}                                                | Verify that the<br>ш<br>output directory<br>exists.<br>п<br>Verify that the<br>output directory has<br>write permissions.<br>Make sure that there<br>п<br>is enough disk space                                                                                                    |

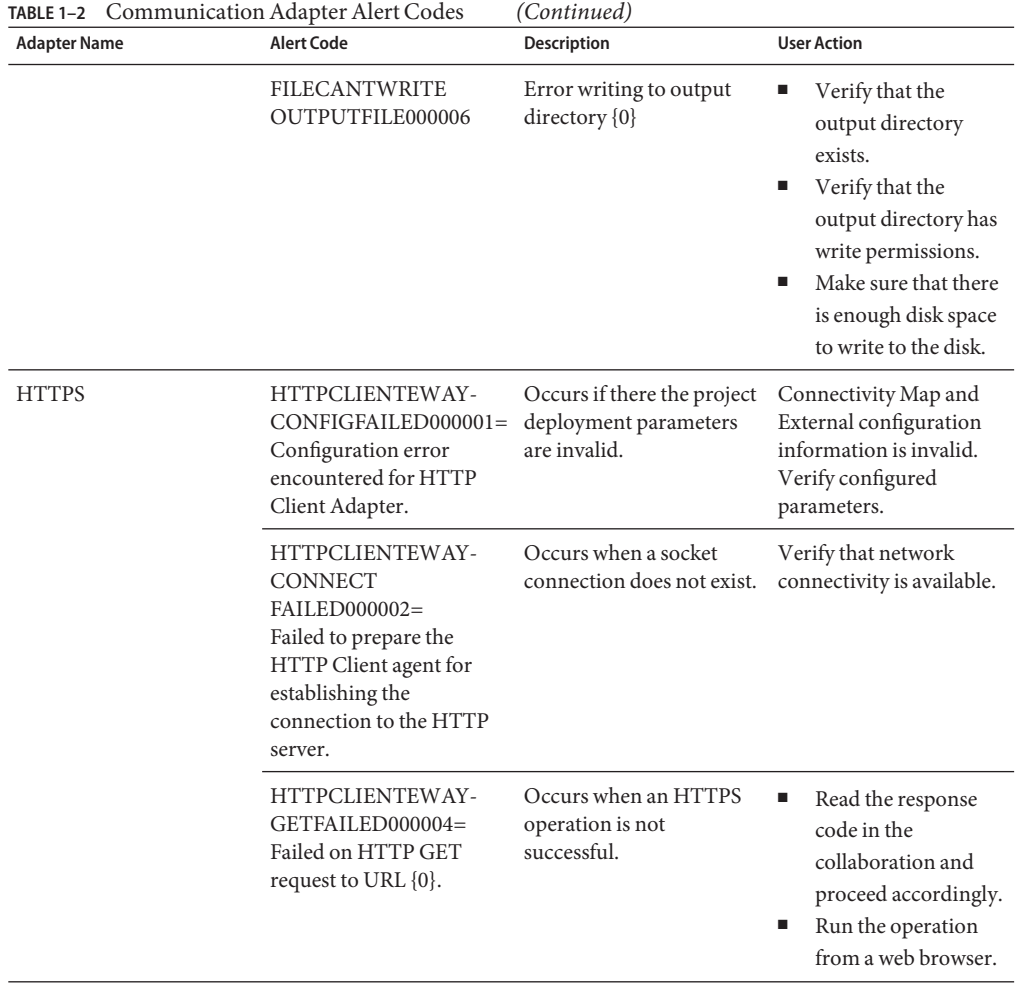

| <b>Adapter Name</b> | <b>Alert Code</b>                                                                                      | Description                                             | <b>User Action</b>                                                                                                    |
|---------------------|----------------------------------------------------------------------------------------------------|---------------------------------------------------------|----------------------------------------------------------------------------------------------------|
|                     | HTTPCLIENTEWAY-<br>POSTFAILED000005=<br>Failed on HTTP POST<br>request to URL {0}.                     | Occurs when an HTTPS<br>operation is not<br>successful. | Read the response<br>п<br>code in the<br>collaboration and<br>proceed accordingly.<br>Run the operation<br>from a web browser.                  |
|                     | HTTPCLIENTEWAY-<br>URLFAILED000003=<br>Invalid URL specified {0}.                                      | Occurs when an invalid<br>URL is entered.               | Verify that the URL is<br>correct.                                                                                                    |
|                     | HTTPSERVEREWAY-<br><b>REQUEST</b><br>$FAILEDO000001=$<br>Failed to process the<br>POST or GET request. | Occurs when an HTTPS<br>operation is not<br>successful. | п<br>Read the response<br>code in the<br>collaboration and<br>proceed accordingly.<br>Verify that the<br>п<br><b>HTTP</b> Server is<br>running. |
| <b>IMS</b>          | <b>IMSCLIENTEWAY-</b><br><b>CONNECT</b><br>-FAILED000002                                               | Failed to connect to IMS.                               | ٠<br>IMS is down. Verify<br>that the system you<br>are connecting to is<br>running.                                                             |
|                     |                                                                                                    |                                                         | Properties are<br>ш<br>incorrect. Verify that<br>the parameters are<br>correct (host name,<br>port, and so forth).                              |
|                     |                                                                                                    |                                                         | CTG configuration is<br>п<br>incorrect. Verify<br>CTG installation and<br>configuration is<br>correct.                                          |

**TABLE 1–2** Communication Adapter Alert Codes *(Continued)*

| <b>Adapter Name</b> | <b>Alert Code</b>                                                                                | <b>Description</b>                                                                                                    | <b>User Action</b>                                                                                                    |
|---------------------|--------------------------------------------------------------------------------------------------|----------------------------------------------------------------------------------------------------|----------------------------------------------------------------------------------------------------|
| LDAP                | LDAPCONNECTION<br>FAILED=<br>Failed to establish<br>connection to the LDAP<br>server on server.  | Unable to establish a<br>connection to the LDAP<br>server. You have reached<br>the maximum connection<br>retry limit. | п<br>LDAP server is<br>down; start the<br>server.<br>п<br>External<br>configuration<br>information is<br>invalid. You may<br>need to verify the<br>following:<br>п<br>Authentication<br>п<br>Credentials<br>Principal<br>٠<br>Provider URL<br>Е |
|                     | LDAPDISCONNECTION Unable to close the<br>FAILED=<br>Failed to disconnect from<br>the LDAP server | external system connector<br>and release resources.                                                                   | LDAP server is down;<br>start the server.                                                                                                    |
|                     | LDAP-CLEANUP<br>FAILED=<br>Failed to clean up LDAP<br>Adapter connection<br>handler.             | Failed to clean up any<br>resources or reset any<br>state held by the LDAP<br><b>Adapter Connection</b><br>instance.  | Contact Support.                                                                                                    |
|                     | LDAP-INITIALIZE<br>$FAILED=$<br>Failed to initialize the<br>LDAP adapter<br>connection.          | Unable to initialize a<br>connection to the LDAP<br>server.                                                           | This is a general<br>exception when a<br>connection to the LDAP<br>server has failed to<br>initialize. You may need<br>to verify the following:<br><b>Connection Retry</b>                                                                      |
|                     |                                                                                                  |                                                                                                    | п<br><b>Connection Retry</b><br>Interval                                                                                                    |
|                     |                                                                                                  |                                                                                                    | Number of Retries                                                                                                    |
|                     |                                                                                                  |                                                                                                    | External<br>п<br>configuration<br>information<br>(Authentication,<br>Credentials,<br>Principal, and<br>Provider URL)                                                                                                    |

| <b>Adapter Name</b> | <b>Alert Code</b>                    | <b>Description</b>                                               | <b>User Action</b>                                                                                                    |
|---------------------|--------------------------------------|------------------------------------------------------------------|----------------------------------------------------------------------------------------------------|
| <b>MSMQ</b>         | MSMQ-CLOSEQUEUE<br><b>FAILED</b>     | Failed to close the MSMQ<br>Queue.                               | Е<br>Restart MSMQ.<br>I.<br>Refer to the alert<br>details and server log<br>file for more details.                                                             |
|                     | MSMQ-CONNECTION<br><b>FAILED</b>     | Failed to establish<br>connection to the MSMO<br>server.         | ٠<br>Verify the adapter<br>configuration<br>properties.<br>Verify that the<br>П<br>MSMQ server is<br>running.                                                  |
|                     | <b>FAILED</b>                        | MSMQ-DISCONNECTIONFailed to disconnect from<br>MSMQ server: {0}. | ٠<br>Restart MSMQ.<br>Refer to the alert<br>٠<br>details and server log<br>file for more details.                                                              |
|                     | MSMQ-OPENQUEUE<br><b>FAILED</b>      | Failed to open the MSMQ<br>Queue: $\{0\}$ .                      | п<br>Verify the adapter<br>configuration<br>properties.<br>Verify that the<br>ш<br>MSMQ server is<br>running.                                                  |
|                     | MSMQ-RECEIVE<br><b>MESSAGEFAILED</b> | Failed to receive the<br>message from MSMQ<br>Queue: $\{0\}$ .   | ٠<br>Verify that the<br>MSMQ server and<br>MSMQ service is<br>running.<br>Refer to the alert<br>٠<br>details and server log<br>for the MSMQ API<br>error code. |
|                     | MSMQ-SEND<br><b>MESSAGEFAILED</b>    | Failed to send message to<br>MSMQ Queue: {0}.                    | ш<br>Verify that the<br>MSMQ server and<br>MSMQ service is<br>running.<br>Refer to the alert<br>ш<br>details and server log<br>for the MSMQ API<br>error code. |

**TABLE 1–2** Communication Adapter Alert Codes *(Continued)*

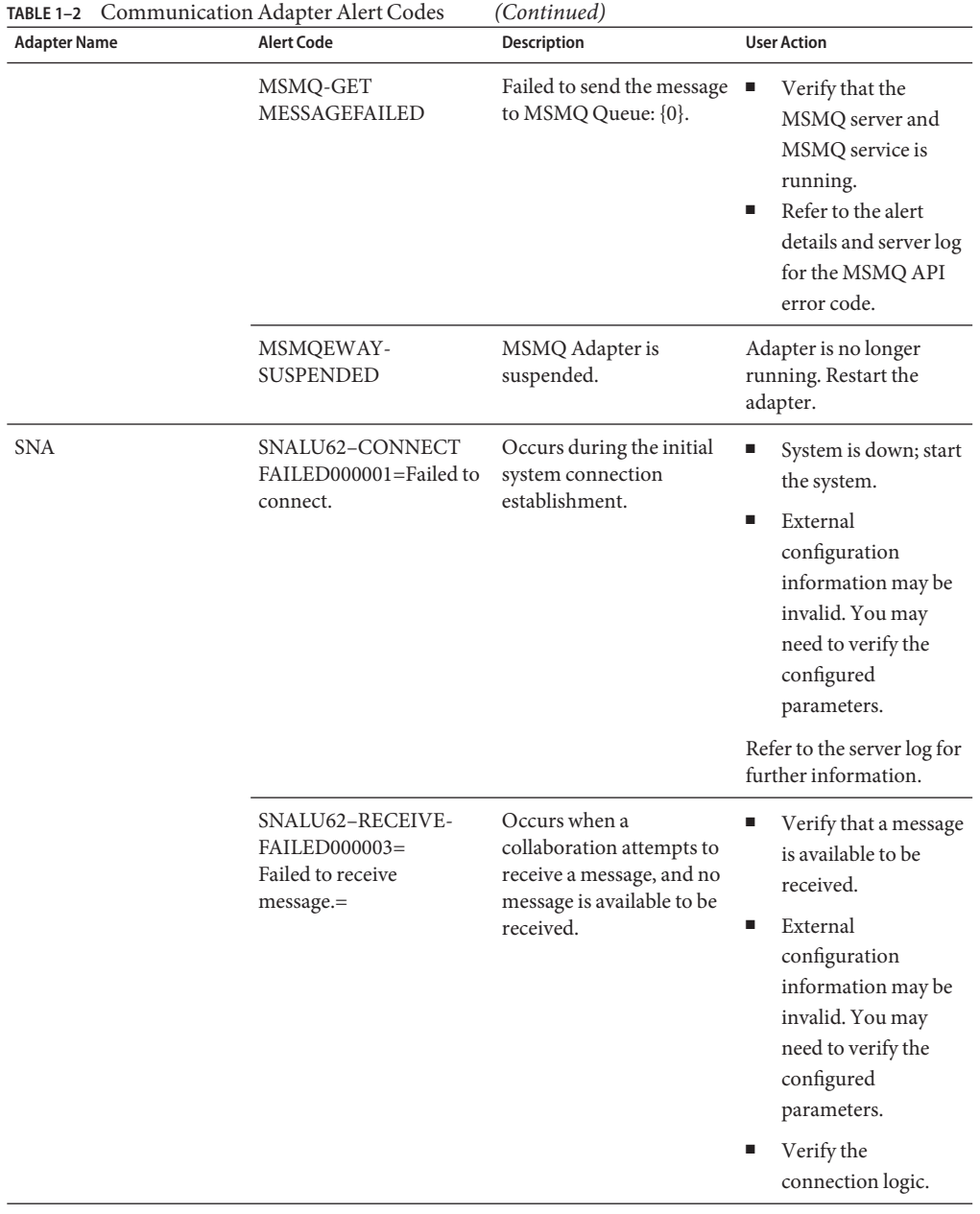

| <b>Adapter Name</b> | <b>Alert Code</b>                                                                | Description                                                                       | <b>User Action</b>                                                                                                    |
|---------------------|----------------------------------------------------------------------------------|-----------------------------------------------------------------------------------|----------------------------------------------------------------------------------------------------|
|                     | SNALU62-SEND<br>FAILED000002=<br>Failed to send message.=                        | Occurs when a<br>destination is not ready to<br>receive a message.                | $\blacksquare$<br>There is a<br>collaboration error.<br>Verify the<br>collaboration design<br>is valid.                                                                                                    |
|                     |                                                                                  |                                                                                   | ш<br>External<br>configuration<br>information may be<br>invalid. You may<br>need to verify the<br>configured<br>parameters.                                                                                       |
| TCP/IP and HL7      | TCPIPBASE-CONNECT- Failed to connect.<br>FAILED000001                            |                                                                                   | $\blacksquare$<br>An error has<br>occurred when<br>connecting to<br>remote server. Check<br>server log for details.                                                                                               |
|                     |                                                                                  |                                                                                   | An error has<br>ш<br>occurred when<br>TCP/IP server tried<br>to bind to a<br>configured port.<br>Make sure that the<br>configured port is<br>not in use.                                                          |
|                     | TCPIPBASE-CONNECT- Connection established.<br>ESTABLISHED000004                  |                                                                                   | Not applicable                                                                                                    |
|                     | TCPIPBASE-CONNECT- Connection closed<br><b>CLOSED000005</b>                      |                                                                                   | Not applicable                                                                                                    |
|                     | TCPIPBASE_SERVER_IDLEO messages were<br>TIMEOUT_EXPIRED00000&ceived from the HL7 | client within the<br>configured idle timeout<br>period. Connection<br>terminated. | Verify that the HL7 client<br>is running, and that the<br>connection is valid.<br>Restart the connection.<br>You can also increase the<br>idle timeout period in the<br>Adapter's Connectivity<br>Map properties. |

**TABLE 1–2** Communication Adapter Alert Codes *(Continued)*

# <span id="page-33-0"></span>**Alert Codes for Database Adapters**

You can view alerts by using the Enterprise Manager. For details, refer["To View the Java CAPS](#page-4-0) [Adapter Alert Codes" on page 5.](#page-4-0)

**TABLE 1–3** Database Adapter Alert Codes

| <b>Adapter Name</b>                                                                                                    | <b>Alert Code</b>                                                                                                    | Description                                                               | <b>User Action</b>                                                                                                    |
|----------------------------------------------------------------------------------------------------|----------------------------------------------------------------------------------------------------|---------------------------------------------------------------------------|----------------------------------------------------------------------------------------------------|
| Database Adapters<br>DB <sub>2</sub> Connect<br>DB2 Universal<br>Informix<br>E<br>JDBC/ODBC<br>٠<br>Oracle<br>■<br><b>SQL</b> Server<br>■<br>٠<br>Sybase<br><b>VSAM</b> | DBCOMMON-<br>CONNECTFAILED<br>$000001=$<br>Failed to connect to<br>database $\{0\}$ on host $\{1\}$ .<br>Reason: The Pooled<br>connection<br>could not be allocated:<br>$[ {2} ]$ | Occurs during the initial<br>database connection.                         | ٠<br>Database is down;<br>start the database.<br>External<br>٠<br>configuration<br>information is invalid.<br>You may need to<br>verify the following:<br>Server name<br>Database name<br>■<br>User<br>٠<br>Password<br>ш<br>٠<br>Port |
|                                                                                                    | DBCOMMON-<br>CONNECTFAILED<br>$000002=$<br>Operation failed because<br>of a database connection<br>error. Reason: [{0}]                                                           | Occurs while retrieving a<br>connection from the<br>database or the pool. | Verify that the database<br>has not terminated with<br>unexpected errors.                                                                                                    |
|                                                                                                    | DBCOMMON-<br>CONNECTFAILED<br>000002= Operation failed<br>because of a database<br>connection error. Reason:<br>$[{0}]$                                                           | Occurs while retrieving a<br>connection from the<br>database or the pool. | Verify that the database<br>has not terminated with<br>unexpected errors.                                                                                                    |
|                                                                                                    | DBCOMMON-<br>CONNECTFAILED<br>000003= Connection<br>handle not usable.<br>Reason: $[\{0\}]$                                                                                       | The connection in the<br>pool is stale and is not<br>usable.              | Probably a database restart<br>occurred causing the<br>connection to be stale,<br>retry the operation after<br>the database is up.                                                                                                    |
|                                                                                                    | DBCOMMON-<br>XARESOURCEFAILED<br>$000001 =$ Unable to get<br>XAResource for the<br>database. Reason: [{0}]                                                                        | Could not obtain<br>XAResource for the<br>connection.                     | Check if the database<br>supports XA and has been<br>configured for Distributed<br>Transactions.                                                                                                    |

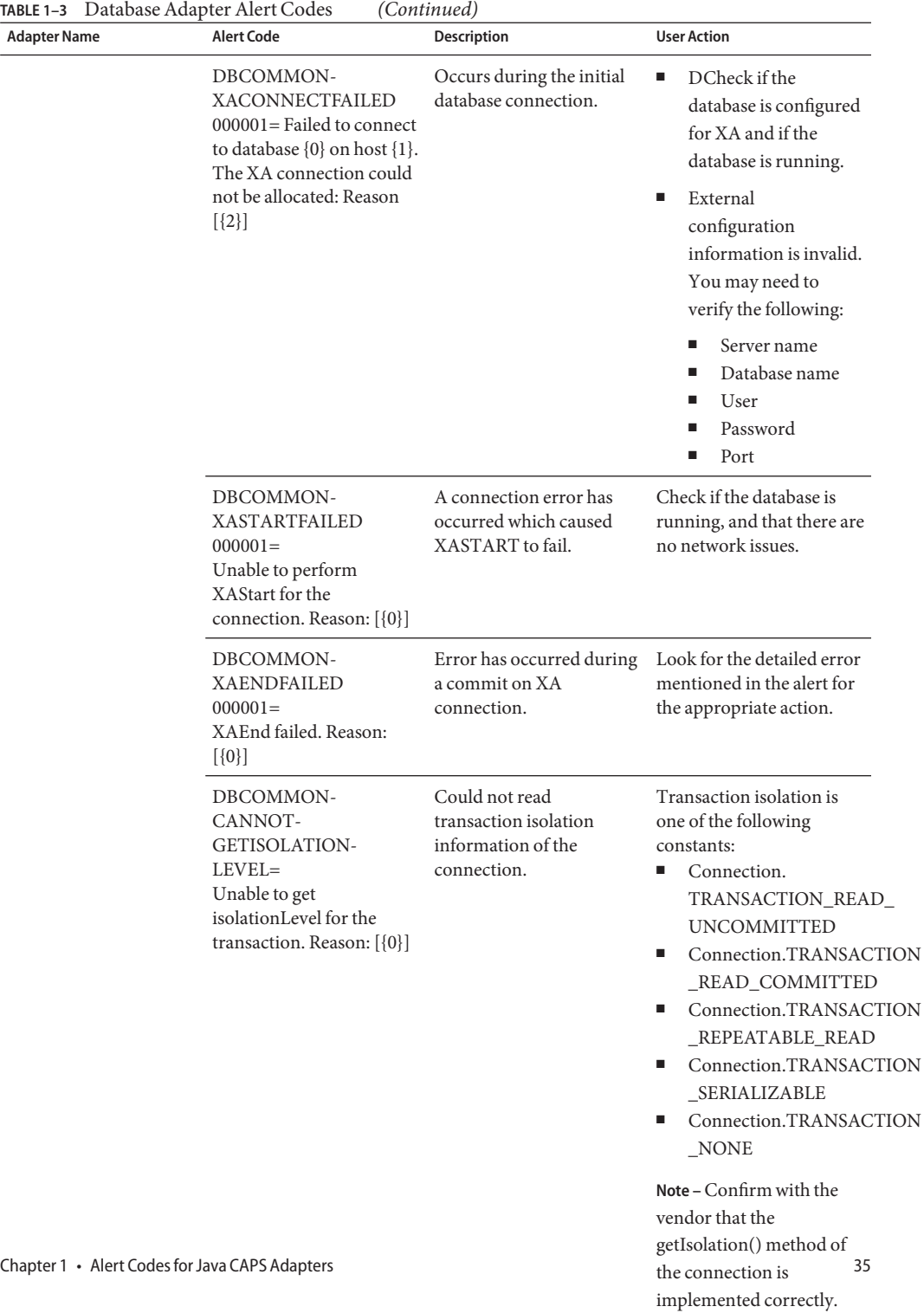

## <span id="page-35-0"></span>**Alert Codes forWeb Adapters**

You can view alerts by using the Enterprise Manager. For details, see ["To View the Java CAPS](#page-4-0) [Adapter Alert Codes" on page 5.](#page-4-0)

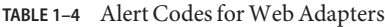

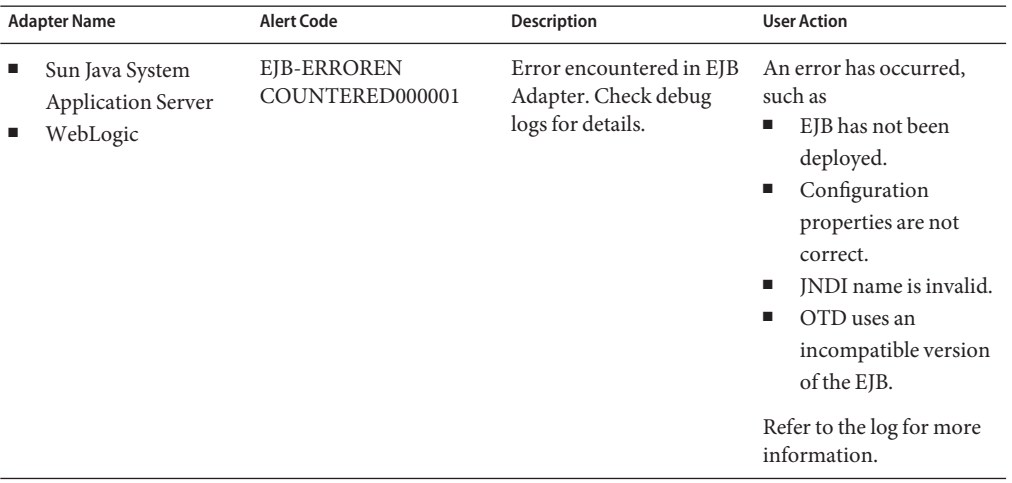